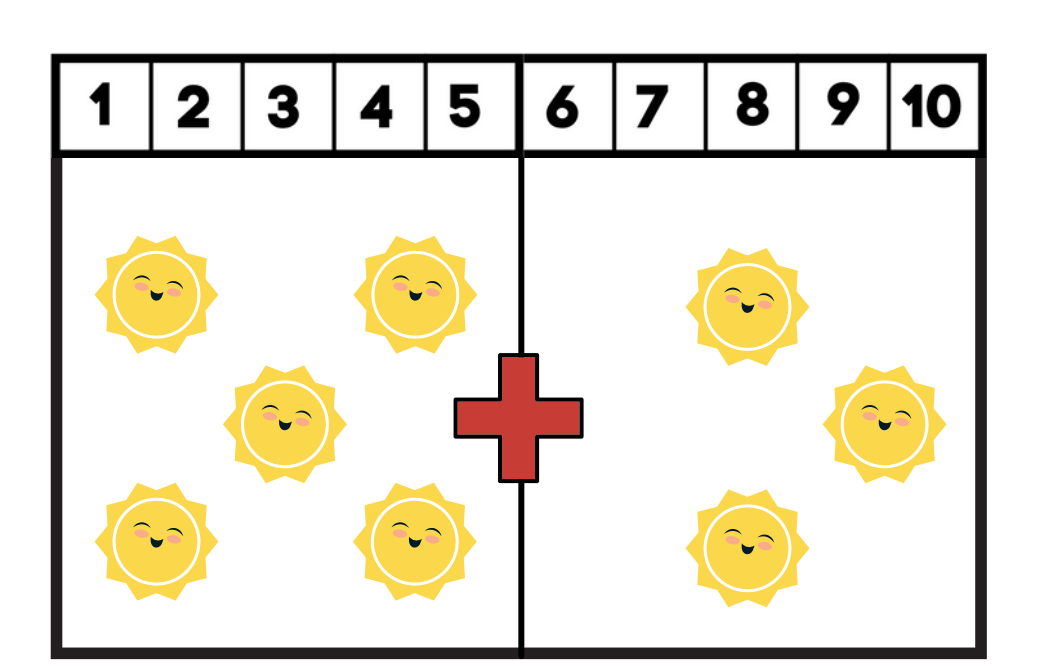

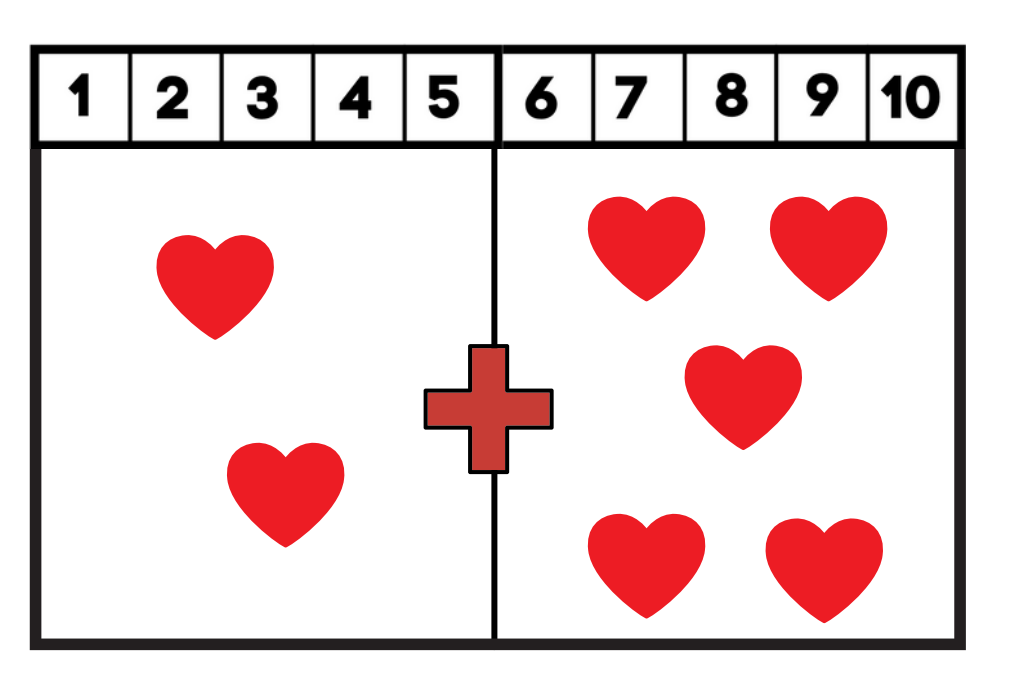

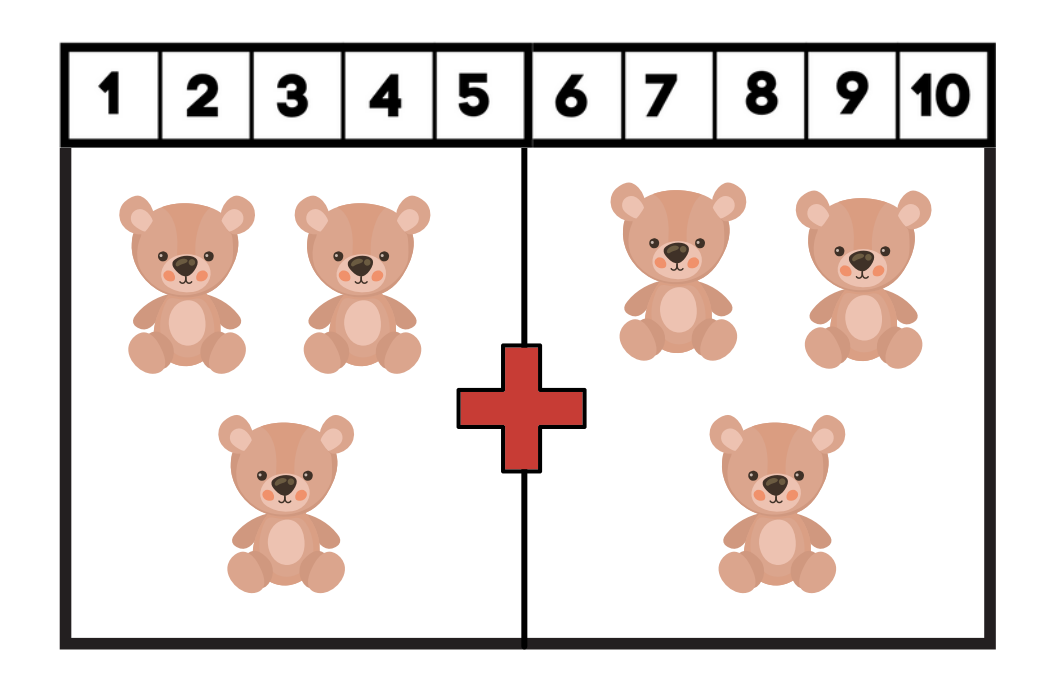

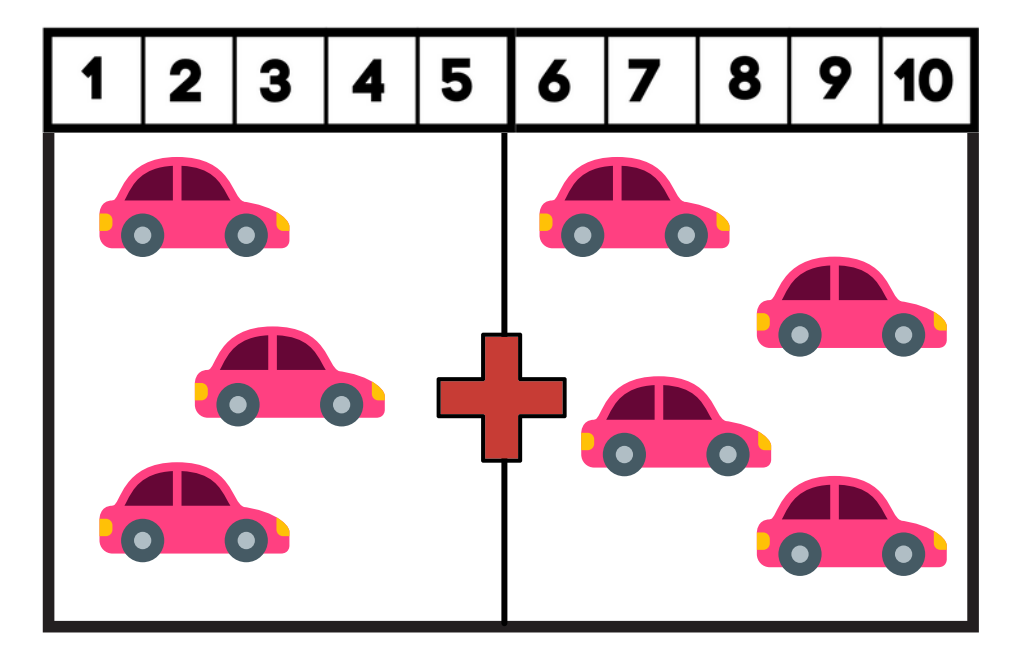

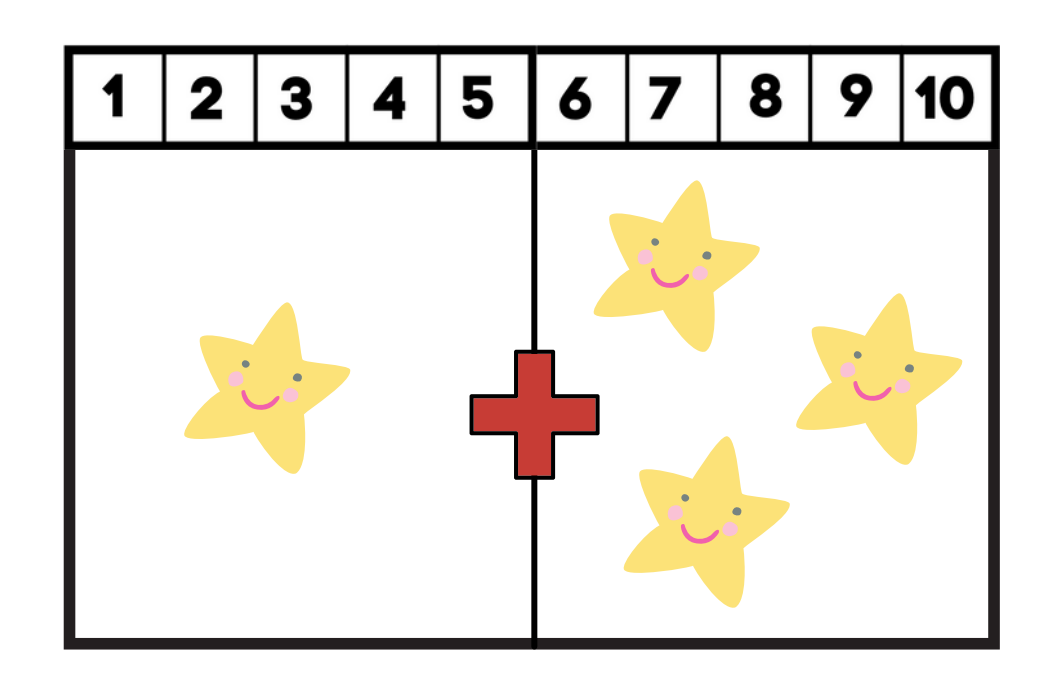

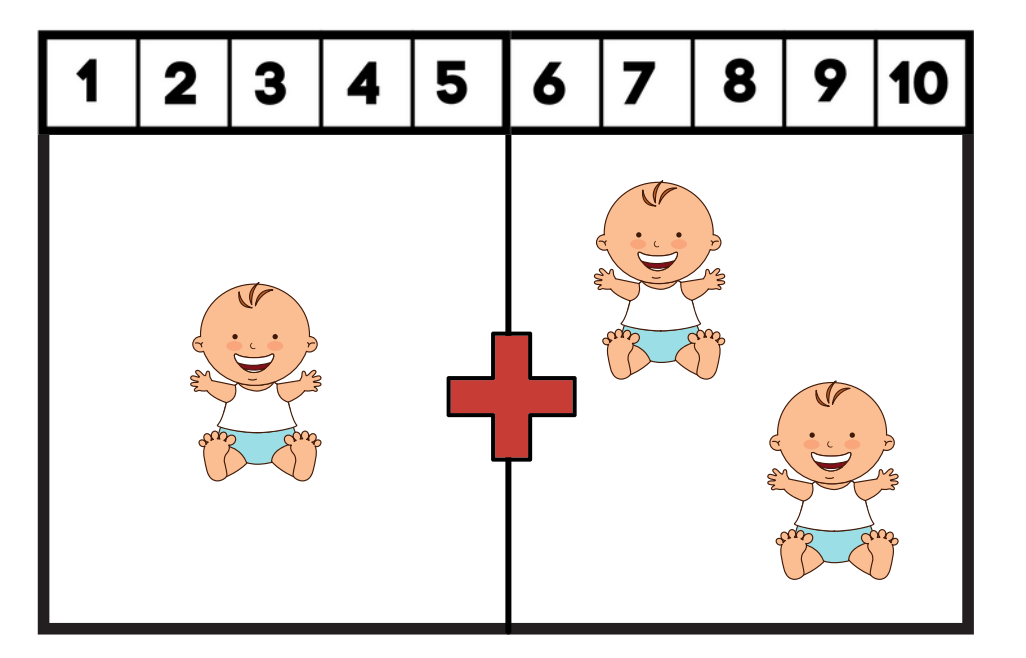

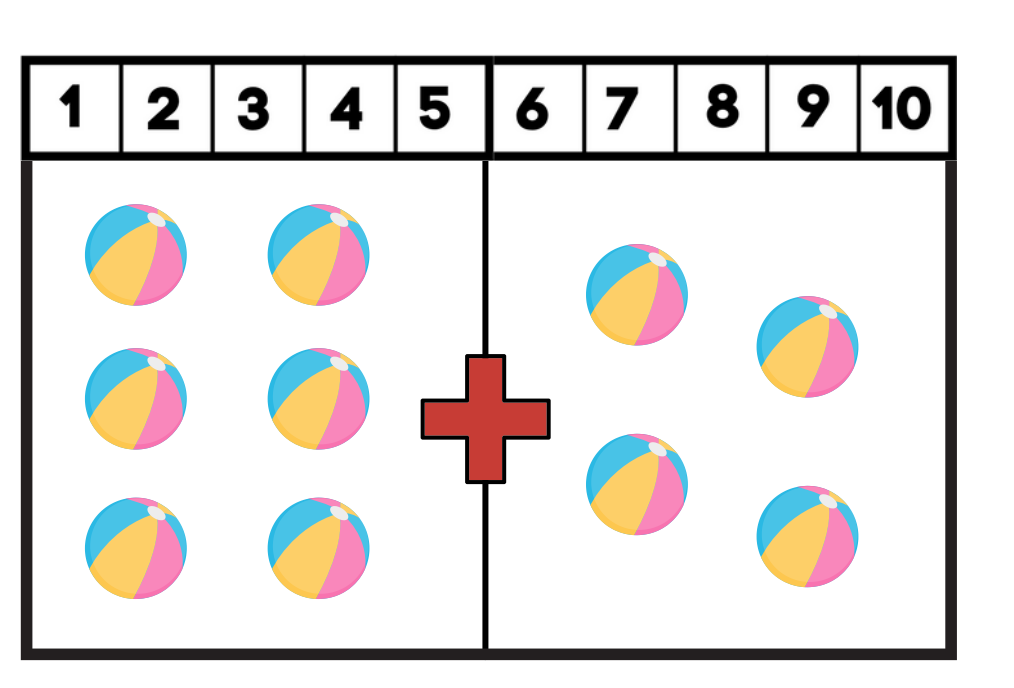

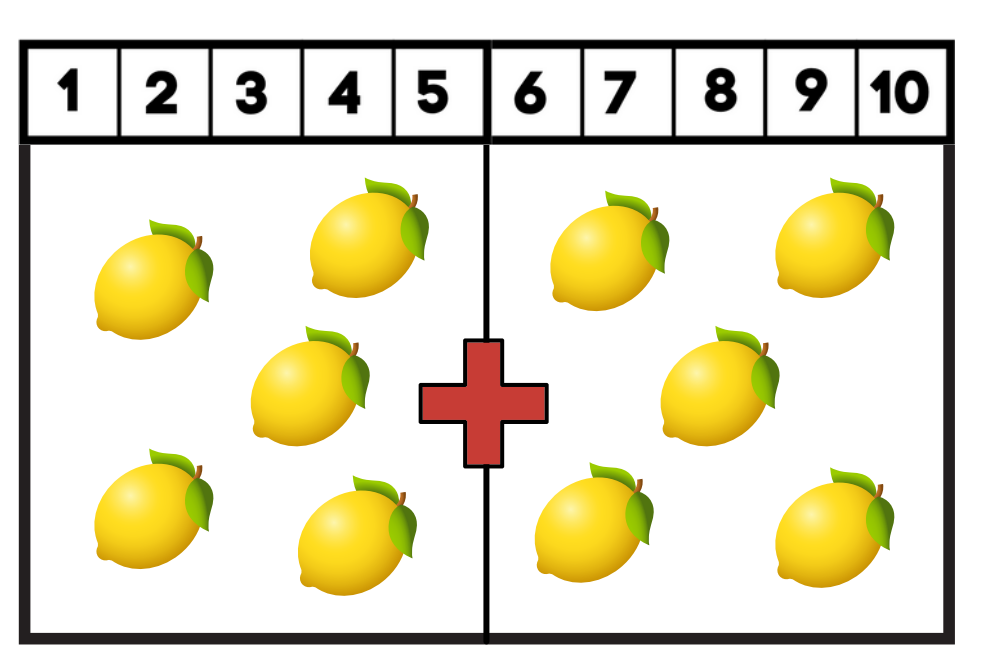

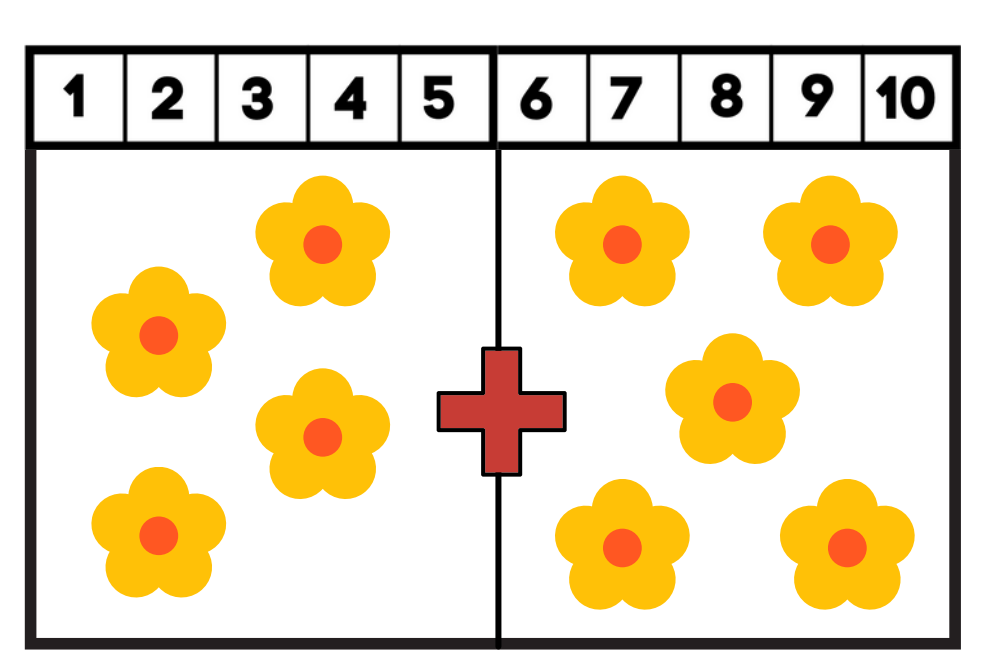

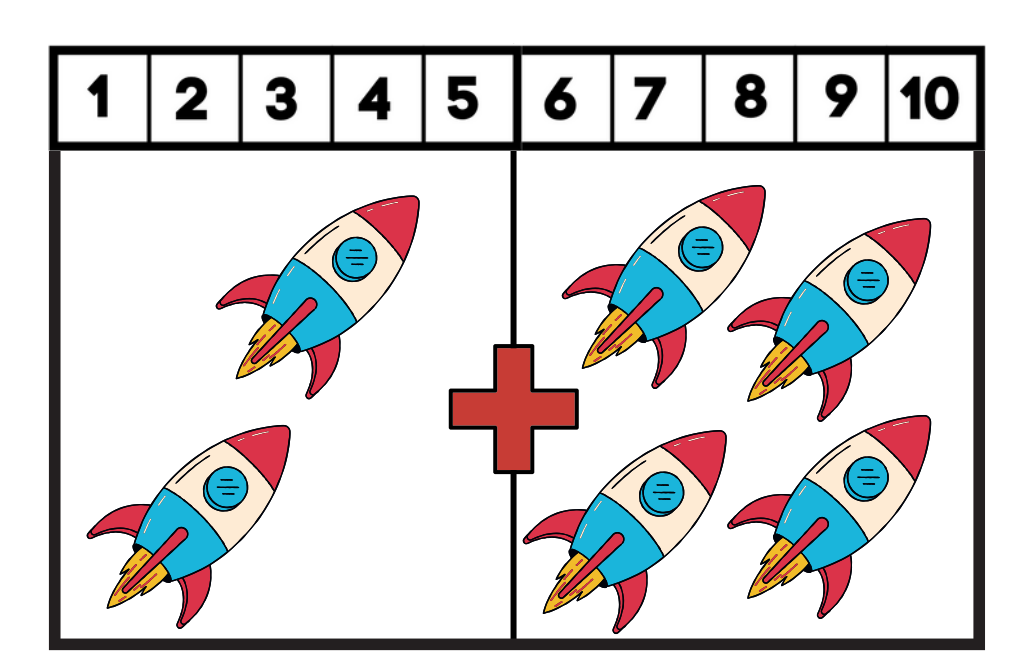

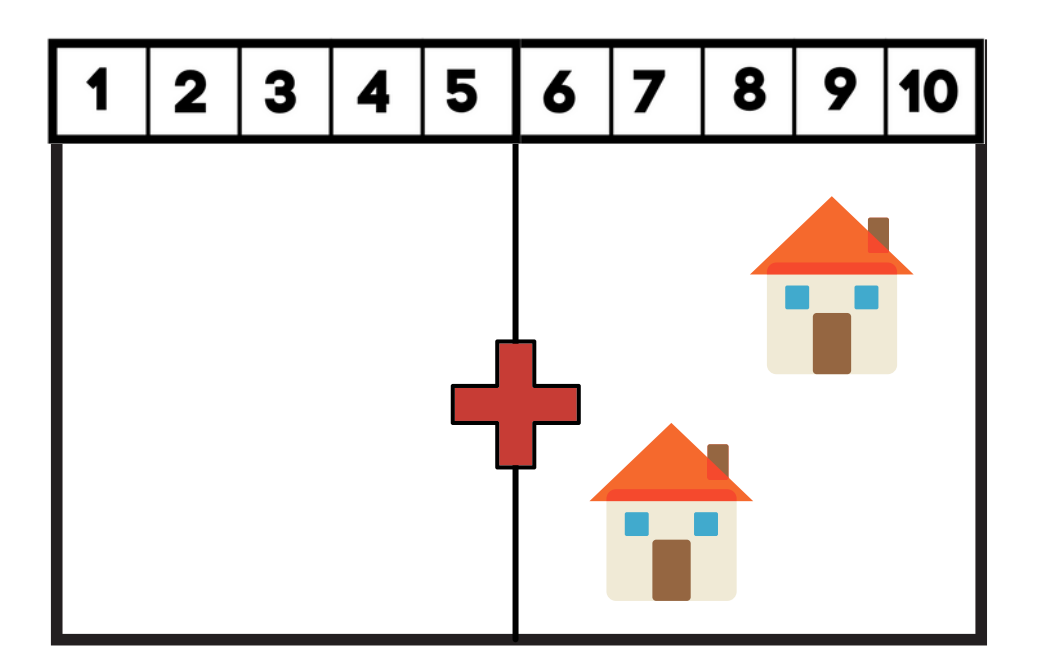

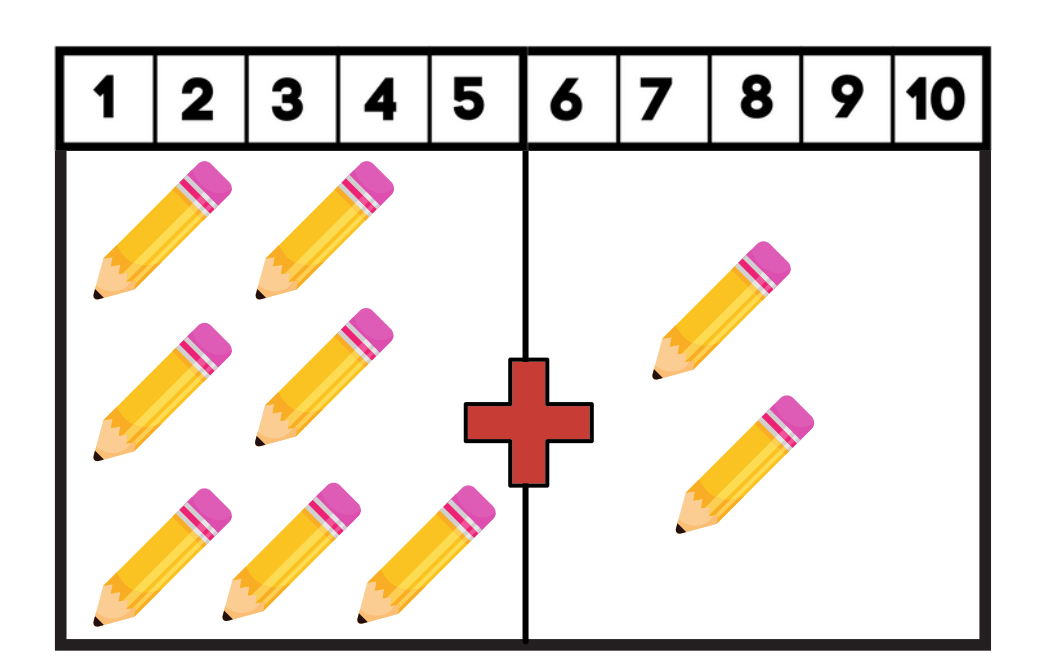

@esra\_ogretmenimm